# The Office of Public Instruction | Perceptive Content

#### **Accounts Payable Demonstration**

Prepared for ITMC meeting, August 2, 2017

### **Demonstration Highlights**

- Representation from multiple different agencies
- Demonstrated Enterprise Content Management (ECM) AP Process start to finish
- Demonstrated the process of routing through workflow based on various scenarios

# **Perceptive Content Accounts Payable Highlights**

- Increased automation and decreased margin of error
- Improved efficiency with making payments
- Increased response time in answering vendor/supplier questions about payment details
- Items are traceable, regardless of where they are in the process; no longer losing paperwork
- Clear audit trail showing who has worked on each item; who has approved items for payment

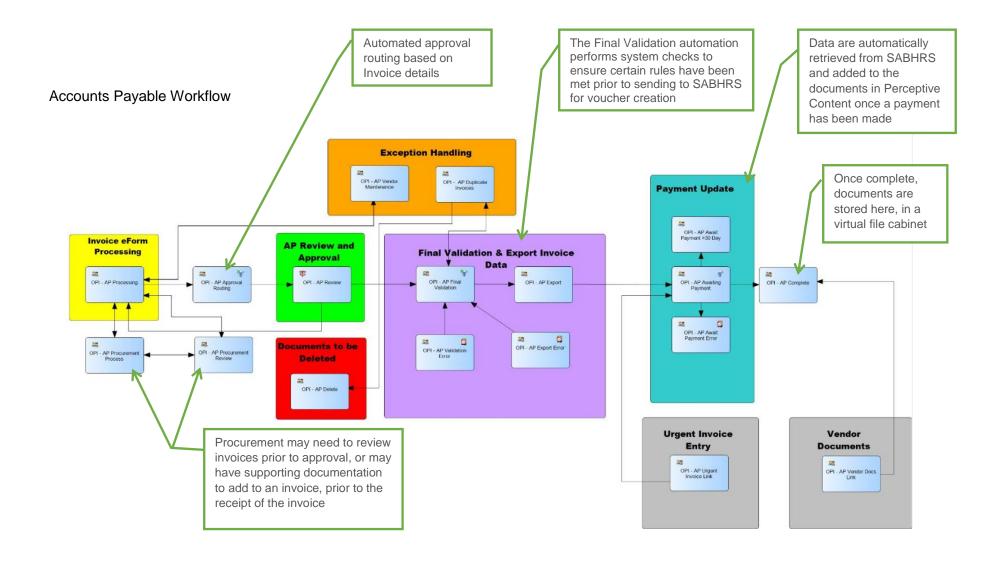

# Accounts Payable eForm

| Forms                                                                                                    |        |                     |                           |                       |          |                                                                                                    |
|----------------------------------------------------------------------------------------------------|--------|---------------------|---------------------------|-----------------------|----------|----------------------------------------------------------------------------------------------------|
| 8 🗾                                                                                                    |        |                     |                           |                       |          |                                                                                                    |
| Select a form: OPI - AP Invoic                                                                                                    | e      |                     |                           |                       |          |                                                                                                    |
| BUSINESS INFOR     AP Business Unit     INVOICE INFORM.     Vendor Number     Q     Vendor Location Code     Invoice Number     PO Number | ~      | Teuroico Armount    | Scheduled Due<br>(MMDDYY) |                       | Built-in | n validation to ensure:<br>Duplicate payments aren't made<br>Required fields are complete prior to<br>moving item forward<br>Consistent naming conventions for<br>easy document searching and<br>retrieval |
|                                                                                                    |        |                     |                           |                       |          |                                                                                                    |
| - GL DISTRIBUTION<br>Withholding Code                                                                                                    | 15     | Speed Chart Account |                           | Business Unit Fund Co | ode Org  | Program Code Sub Class Project ID Amount 0.00 - +                                                                                                    |
| - TOTAL DISTRIBU                                                                                                    | TION   |                     |                           |                       |          |                                                                                                    |
|                                                                                                    | Amount |                     |                           |                       |          |                                                                                                    |
| Total Distributed                                                                                                    | 0.00   |                     |                           |                       |          |                                                                                                    |
| To Be Distributed                                                                                                    | 0.00   |                     |                           |                       |          |                                                                                                    |

The data elements entered in this form are passed to SABHRS to create a voucher.

### **Invoice Document Type Properties**

Searchable properties for fast and easy document retrieval

| perties                                                                      |            |          |
|------------------------------------------------------------------------------|------------|----------|
| O Document Keys                                                              |            | ۵        |
|                                                                              |            |          |
| Drawer 👻                                                                     |            |          |
| OPI - AP Invoices                                                            |            | <b>T</b> |
| Name                                                                         |            |          |
| 321Z17F_01E0XQWXD002LD6                                                      |            |          |
| Vendor ID                                                                    |            |          |
| 0000119421                                                                   |            |          |
| Vendor Name                                                                  |            |          |
| MONTANA AS-024                                                               |            |          |
| Invoice Number                                                               |            |          |
| 41217                                                                        |            |          |
| AP Business Unit                                                             |            |          |
| 3501B                                                                        |            |          |
| Unique ID                                                                    |            |          |
| 321Z17F_01E18NWYL001S2L                                                      |            |          |
| Туре                                                                         |            |          |
| OPI - AP Invoice                                                             |            | -        |
|                                                                              |            | More     |
|                                                                              |            |          |
| Custom Properties                                                            |            | *        |
|                                                                              |            |          |
| OPI – AP Budget Code                                                         |            |          |
| OPI – AP Payment Amount                                                      | 220.00     |          |
| OPI – AP Payment Date                                                        | 07/17/2017 |          |
| OPI – AP Payment Number                                                      | 0025145294 |          |
| OPI – AP Payment Status                                                      | P          |          |
| OPI – AP Voucher ID                                                          | 00058165   |          |
| OPI - AP Custom Valid                                                        |            |          |
| OPI - AP Detail Valid                                                        |            |          |
| OPI - AP Header Valid                                                        |            |          |
| OPI - AP Invoice Amount                                                      | \$ 220.00  |          |
|                                                                              |            |          |
| OPI - AP Invoice Amount<br>OPI - AP Invoice Date<br>OPI - AP Contract Number | 05/22/2017 |          |

Built-in workflow functionality to route invoices to individuals or programs based on these data elements.